## Special Consultant Hiring Process

## **Imporatant note: This process is only to perform an initial hire of these employee types. Please use the ePTF**

**process to extend the appointment or perform other employee transactions.**

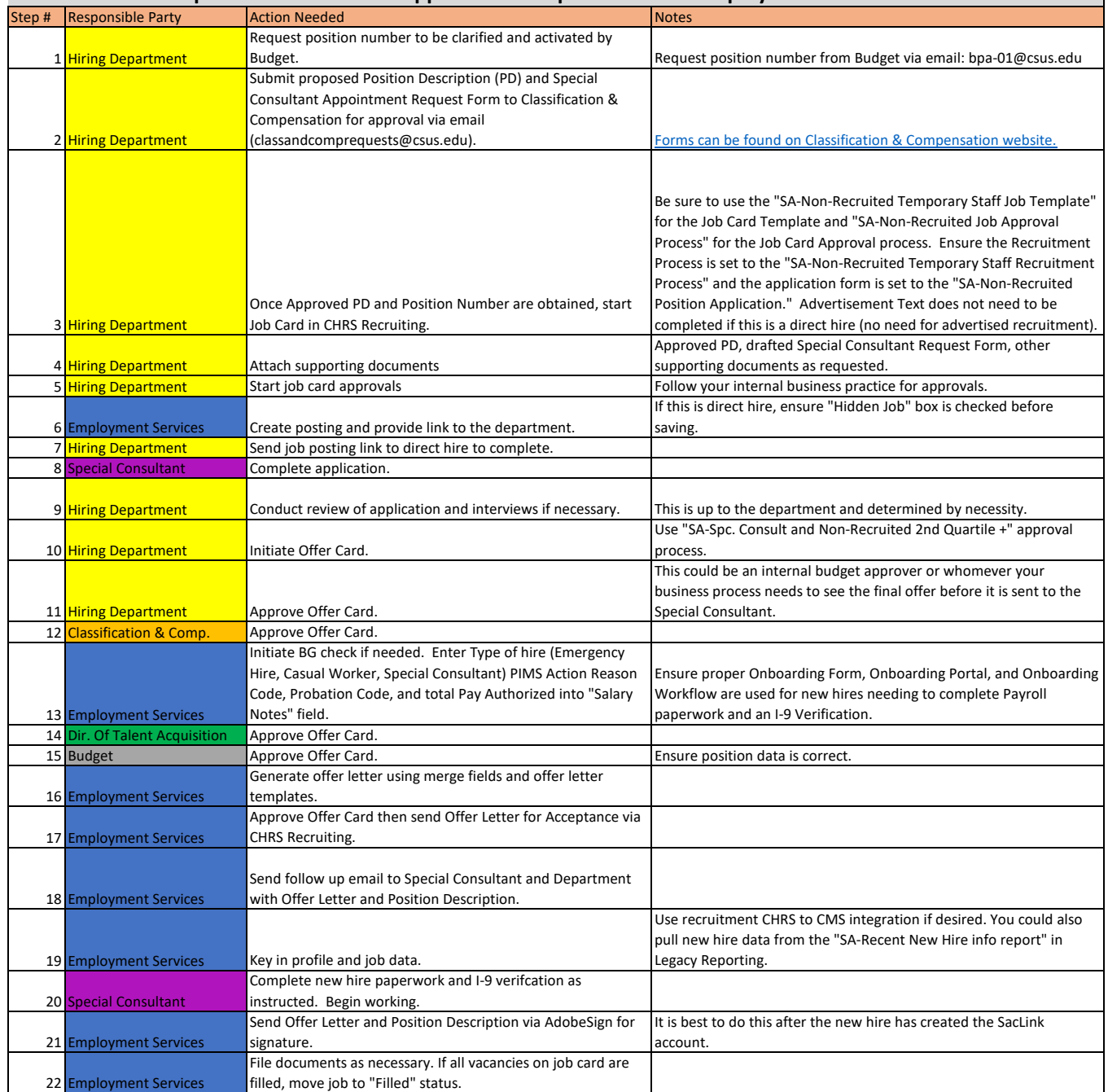